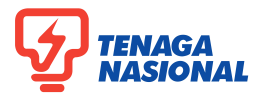

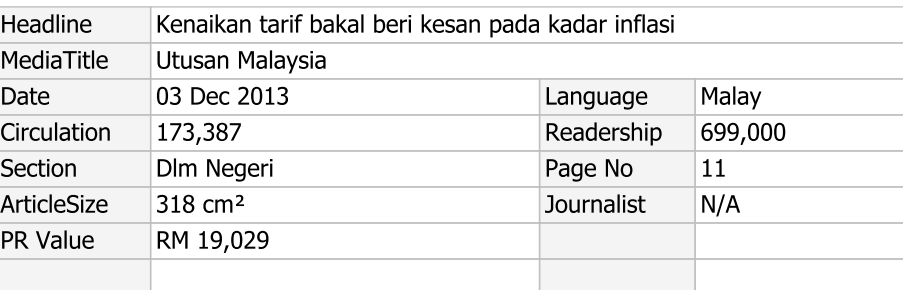

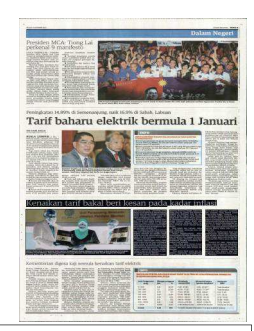

## Kenaikan tarif bakal beri kesan pada kadar inflasi

baharu tarif elektrik di Semenanjung, Hijau dan Air, Datuk Seri Maximus kan bantuan tidak berasa kesan Sabah dan Labuan dijangka memberi Ongkili di Parlimen hari ini me- yang terlalu tinggi," katanya. kesan kepada ekonomi negara de- ngenai kadar baharu tarif elektrik ngan peningkatan kadar inflasi.

an terhadap kesan peningkatan har- depan. ga barangan sebelum ini.

"Peningkatan inflasi akan ada serenngkatan muasi akan ata sehintu mumpukan berang bagi setiap kWj.<br>tanya, keseluruhan bagi baki seperti sebelum ini apabila harga Walau bagaimanapun, Abdul pembayaran direkodkan mempu-<br>subsidi minyak dikurangkan seba-Wahid nyak 20 sen kadarnya meningkat san kenaikan itu, enggan memberi RM11.8 bilion pada suku ketiga berkepada 2.6 peratus.

pada bulan Oktober juga meningkat naikan tarif tersebut. pada tahap 2.8 peratus, walau bagaimanapun, kadar ini masih rendah kan) sebab belum lihat laporan ter- kembar, dalam masa sama, ekonoiaitu di bawah tiga peratus," katanya perinci, jadi saya akan komen ke- mi negara juga berada dalam kekepada pemberita selepas melan- mudian. carkan Laporan Kesejahteraan Rak*yat Malaysia* di sini hari ini.

PUTRAJAYA 2 Dis. - Kenaikan kadar muman Menteri Tenaga, Teknologi akan pastikan golongan memerluyang akan dinaikkan secara purata liau berkata, lebihan akaun semasa Menteri di Jabatan Perdana Men- di Semenanjung sebanyak 4.99 sen negara meningkat kepada RM9.8 biteritori arsustanti brahid Omar setiap kilowat sejam (kWj) atau lion pada suku ketiga tahun ini ber-<br>berkata, kadar inflasi itu dijangka 14.89 peratus daripada kadar se- samaan 4.1 peratus pendapatan nemeningkat berdasarkan pemerhati- masa, berkuat kuasa 1 Januari tahun

tarif dinaikkan sebanyak lima sen ratus GNI.

komen lanjut sebelum mendapat banding RM1.5 bilion pada suku ke-"Kadar keuntungan siling (CPR) maklumat lengkap berhubung ke-

"Saya tidak pasti (kesan kenai-

Abdul Wahid mengulas pengu- tarif elektrik dan dalam masa sama ra." katanya.

Terdahulu dalam ucapannya, begara kasar (GNI) berbanding suku kedua yang mencatatkan jumlah se-Bagi Sabah dan Labuan, kadar banyak RM2.6 bilion atau 1.1 pe-

nyai lebihan terbesar iaitu sebanyak dua.

"Perkara ini akan memastikan negara tidak mengalami defisit beradaan kukuh dan tindakan yang se-"Kita perlu lihat nanti apa im- patutnya telah diambil bagi me-<br>paknya keputusan meningkatkan ningkatkan kedudukan fiskal nega-

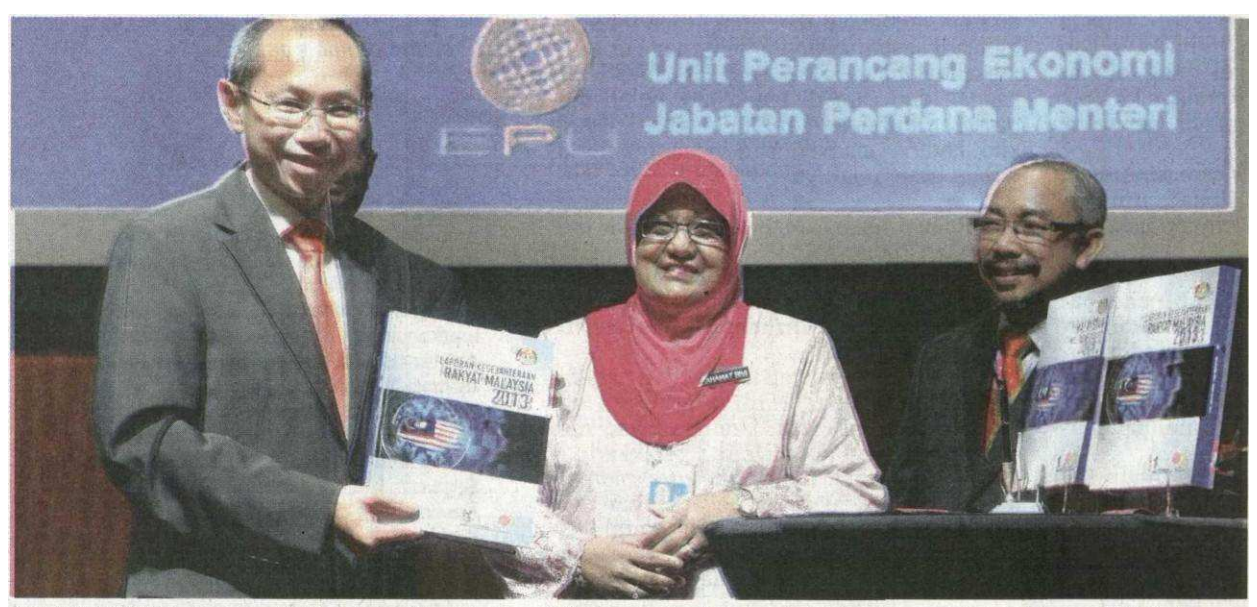

ABDUL Wahid Omar menunjukkan buku Laporan Kesejahteraan Rakyat Malaysia 2013 selepas melancarkannya di Putrajaya, semalam. Turut kelihatan, Ketua Pengarah Unit Perancang Ekonomi, Datuk Rahamat Bivi Yusoff (tengah) dan Pengarah Ekonomi Makro UPE, Allauddin Anuar (kanan). - BERNAMA